## [Synology](http://thedoc2015.westpecos.com/goto.php?q=Synology Ds209 Ii User Manual) Ds209 Ii User Manual [>>>CLICK](http://thedoc2015.westpecos.com/goto.php?q=Synology Ds209 Ii User Manual) HERE<<<

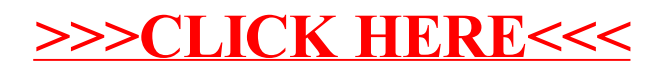